## MODEL RS3460 RETAIL SYSTEM TERMINAL PROGRAMMING MANUAL

Published by OMRON TATEISI ELECTRONICS CO.

## TABLE OF CONTENTS

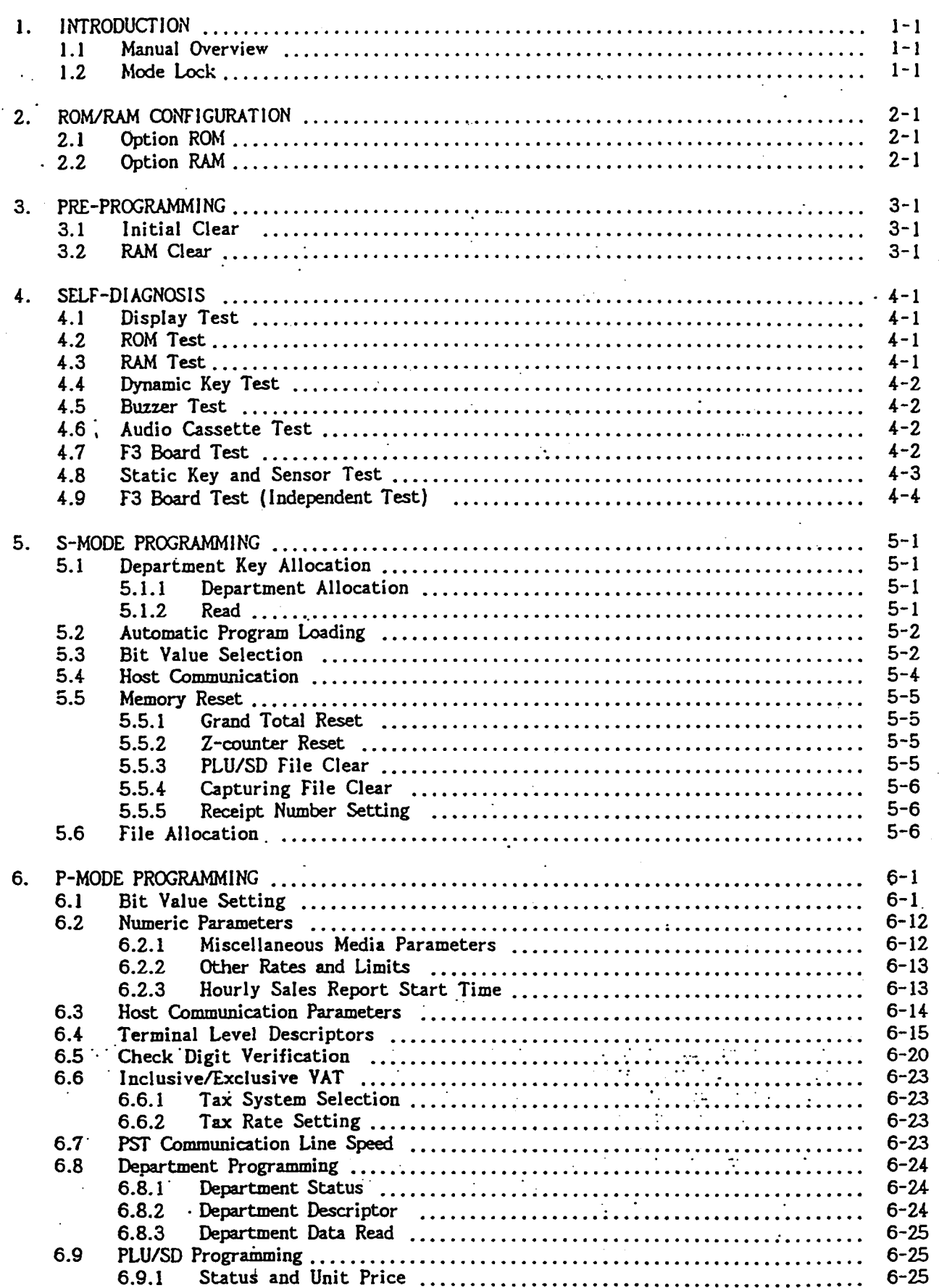

 $\mathcal{C}^{\mathbb{R}}$ 

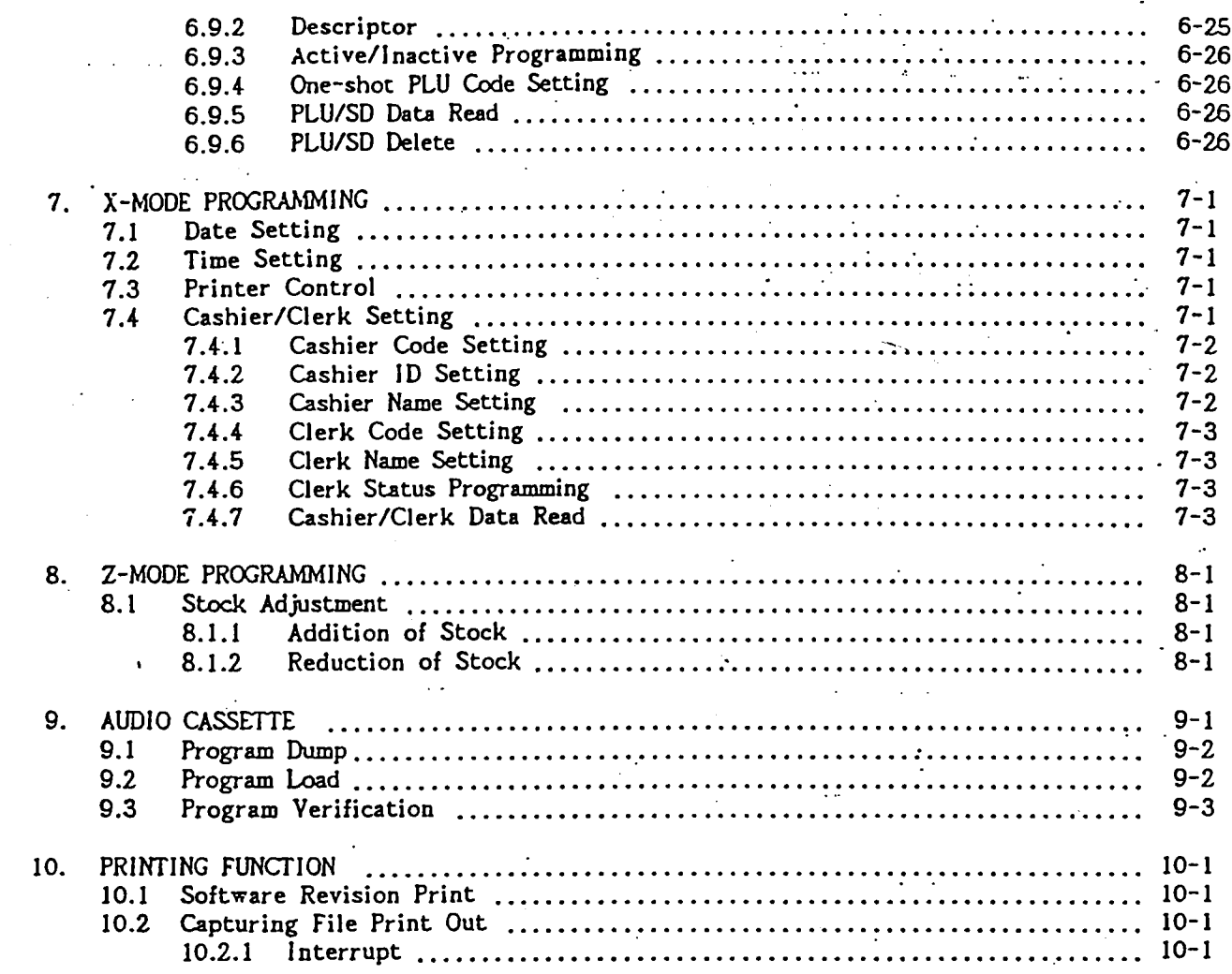

 $\ddotsc$ 

 $\ddot{\phantom{0}}$ 

بالمنابذة المالية

 $\mathbf{r}$ 

 $\tilde{\zeta}$ 

 $\ddot{\cdot}$ 

 $\mathbf{i}$ 

 $\tilde{C}^{\rm eff}_{\rm eff}$ 

 $\begin{pmatrix} \widehat{\mathbb{C}}^{\times} \\ \widehat{\mathbb{C}}^{\times} \end{pmatrix}$ 

 $\mathbf{z}^{(i)}$  and

APPENDIX A: Character Code<br>APPENDIX B: A.P.L. (Automatic Program Loading)

 $\mathcal{L}$ 

 $\mathbb{R}^4$ 

This is a "Table of Contents preview" for quality assurance

The full manual can be found at<http://the-checkout-tech.com/estore/catalog/>

We also offer free downloads, a free keyboard layout designer, cable diagrams, free help and support.

*[http://the-checkout-tech.com](http://the-checkout-tech.com/) : the biggest supplier of cash register and scale manuals on the net*